## Selecting flights on the 'Flight Brief'

|                                                                                     | anned, Phylic Bolat                                                                                                    |     |
|-------------------------------------------------------------------------------------|----------------------------------------------------------------------------------------------------|-----|
|                                                                                     | R DEALER-AND R DEALERANCE AND C DEALERANCE (1)                                                                                                    |     |
| bourset                                                                             | Chergade Physicianal (HDV) 2 Brack bergade Hillington                                                                                                    |     |
|                                                                                     | effoggeslion (8)                                                                                                    | i   |
| 10M                                                                                 | Thomas Butta                                                                                                    |     |
| PO 10                                                                               | ameginal con                                                                                                    | - 1 |
| UBJECT                                                                              | Payment allocal closer water MAD water Chronic Haar                                                                                                    |     |
| Normal                                                                              |                                                                                                    |     |
| Dest Arts<br>Plasme for<br>Thank yo<br>Bastings                                     | maaner,<br>hoofdiget soul answheel<br>OJ<br>anto,                                                                                                    |     |
| Dear Ann<br>Plasme In<br>Thank yo<br>Bant rap<br>Thanka<br>My Conty<br>Mar 120      | Mexer,<br>toollight Indianatud<br>Of<br>Senin,<br>Senin<br>Senin<br>Senin                                                                                                    |     |
| Dear Ann<br>Plasair In<br>Tharis yo<br>Rantingp<br>Tharinas<br>My Cony<br>Late 1(3) | meaner,<br>booffiget issue amounted<br>DO<br>Destin<br>Ball State<br>Ball State<br>State<br>State<br>Ball State<br>State<br>State |     |
| Dear Ann<br>Please N<br>Tharis yo<br>Ranning<br>Tharian<br>My Cony<br>Har Table     | Mexer,<br>toollight Indianatud<br>Of<br>Senin,<br>Senin<br>Senin<br>Senin                                                                                                    |     |

'Flight Brief' email

2024/04/27 23:46

'Flight Brief' is the document that presents the summary of the trip.

When sending the Flight Brief document it is possible to **select the flights** that should be presented on the document.

This is quite useful when the trip consists of numerous flights spread across a number of days and separated by longer periods.

It allows sending the document to the client in stages, based on the itinerary, and include only the flights nearest to each other.

As presented in the screenshot on the right, the trip consists of 5 flights between 28th May and 11th June. The functionality allows selecting the nearest flights (28th May) and sending these initially. The remaining ones can be selected and sent closer to the planned departure date.

## Ferry flights are not presented on the list.

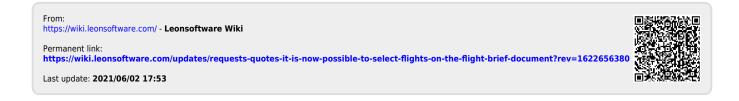